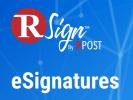

## Sender Experience »

## **RContacts Address Book**

| A ☑ ⓓ 单                                                                          |            |                      |                           |               |                               |                               | Hello, Alice Williams 🛛 💥 🕐 🕻 |  |
|----------------------------------------------------------------------------------|------------|----------------------|---------------------------|---------------|-------------------------------|-------------------------------|-------------------------------|--|
| o 1/2: Envelope                                                                  |            |                      |                           |               |                               |                               | Save as Draft N               |  |
|                                                                                  | _          | +D                   | ocument + Tei             | nplate + Rule | e + Template Group            |                               |                               |  |
| Access Authentication To upload files, click +Document or drag & drop files here |            |                      |                           |               |                               |                               |                               |  |
| Select                                                                           |            | ADD R                | ECIPIENTS                 |               |                               |                               |                               |  |
| Enter Access Code o                                                              | r Leave    |                      |                           |               | A1-2-2-*                      |                               |                               |  |
| Email Access Cod                                                                 | e          | Orde                 | r Type                    | _             | Name *                        | Ema                           |                               |  |
| Store Signed PDF                                                                 |            | 0                    | Signer Add Recipient Name |               | ipient Name                   | A ail Address                 | $\times$                      |  |
| N Y                                                                              |            | Si                   | gn in Sequence            |               |                               | $\overline{}$                 |                               |  |
| Allow Recipient to At                                                            | Seleo      | ct Contact           | _                         |               |                               |                               | 0 🗸                           |  |
| Signing                                                                          |            |                      |                           |               |                               |                               | - <b>-</b>                    |  |
| N Y                                                                              | Ent        | er contact name or e | mail to search            | Q Ø           |                               |                               |                               |  |
| Separate Multiple Do<br>Signing                                                  |            | Name                 | First Name                | Last Name     | Email 🔻                       | Company                       | Job Title                     |  |
|                                                                                  | 0          | Rene Adamson         | Rene                      | Adamson       | rene.gulgows@hotmail.com      | Jacob Reed and Sons Insurance | Broker                        |  |
| NY                                                                               | $\bigcirc$ | Gail Barnes          | Gail                      | Barnes        | gailb@wellsandwane.com        | Wells & Wane                  | Attorney                      |  |
| Store Original Docur                                                             | $\bigcirc$ | Hilda Boyce          | Hilda                     | Boyce         | hgboyce@peterreevesins.com    | Peter Reeves Insurance        | Personal lines Manager        |  |
| NY                                                                               | 0          | Joseph White         | Joseph                    | White         | joewhite@russellcc.com        | Russell Attorney's            | Paralegal                     |  |
| Store Signature Cert                                                             | 0          | Charles Mundy        | Charles                   | Mundy         | Chuckmundy@sdcountyagents.com | S & D County Market Agents    | Account Manager               |  |
|                                                                                  |            |                      |                           |               |                               |                               |                               |  |
| NY                                                                               |            |                      |                           |               |                               |                               |                               |  |
| N Y<br>Private Mode                                                              |            |                      |                           |               |                               |                               |                               |  |

RSign makes it easy to import your contact library and even access your CRM contacts via integration to streamline the envelope preparation process. Simply click on the RContacts button, select your recipients and send your document for eSignature.

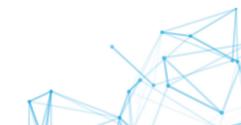